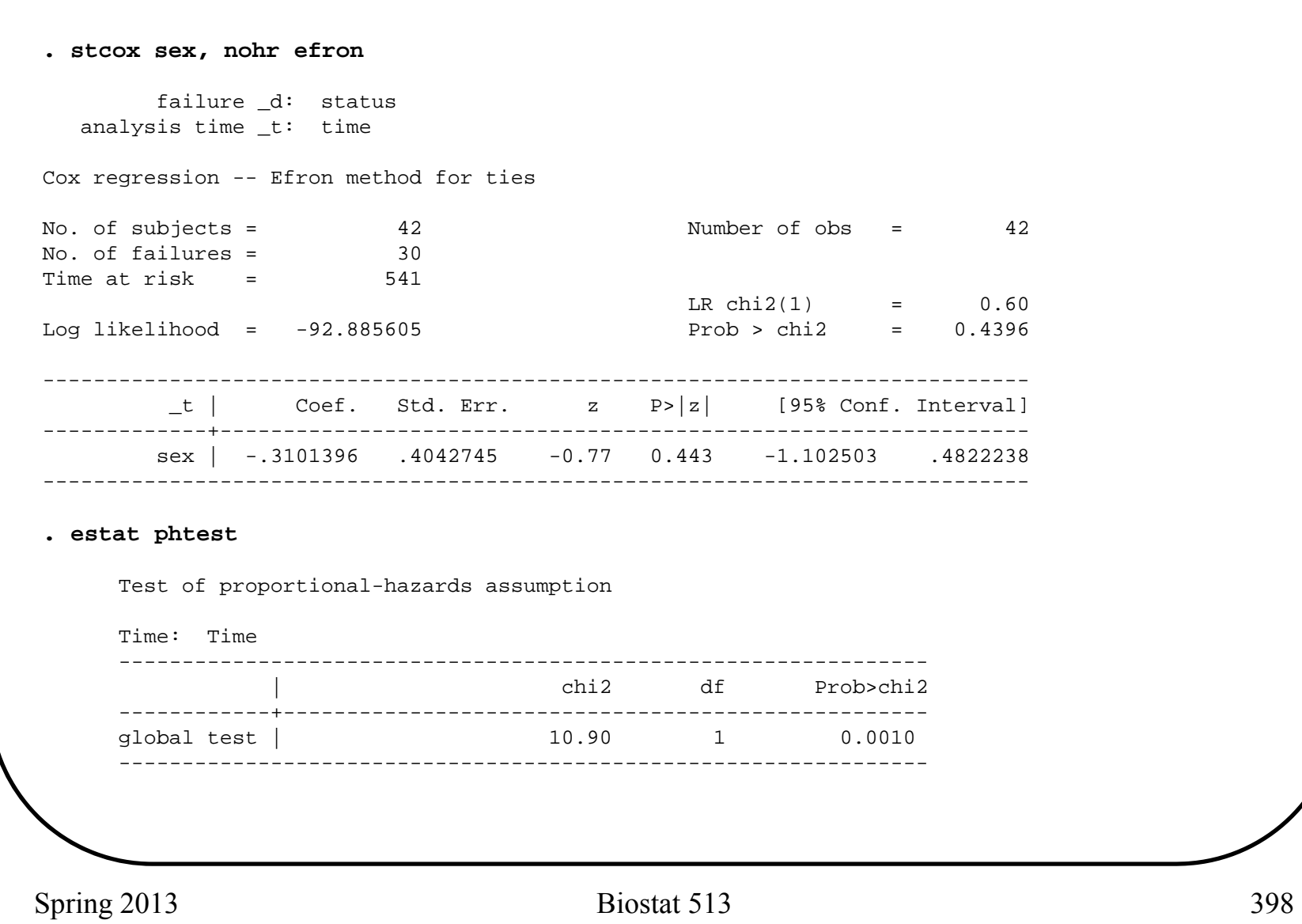

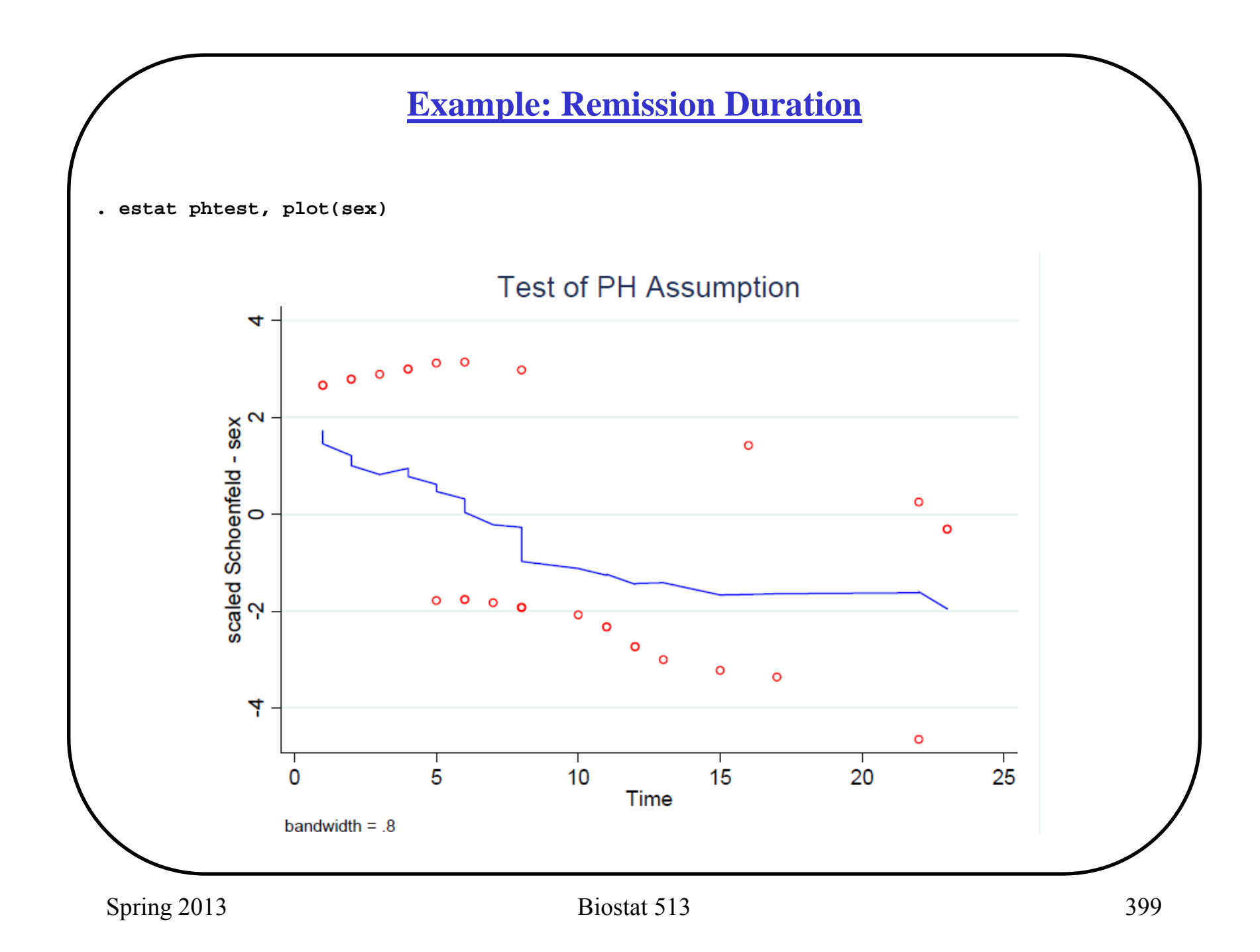

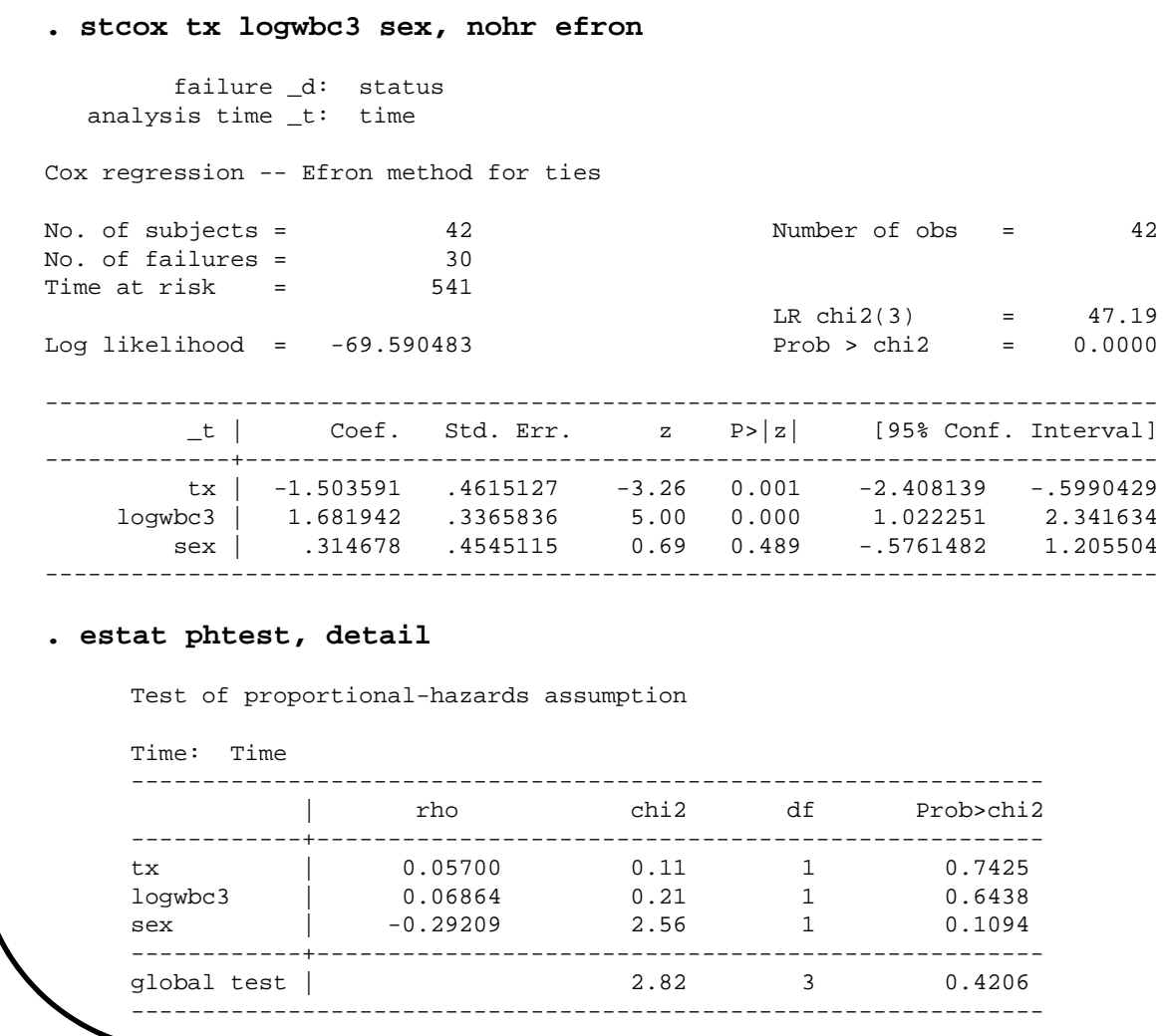

Spring 2013 **Biostat 513** 400

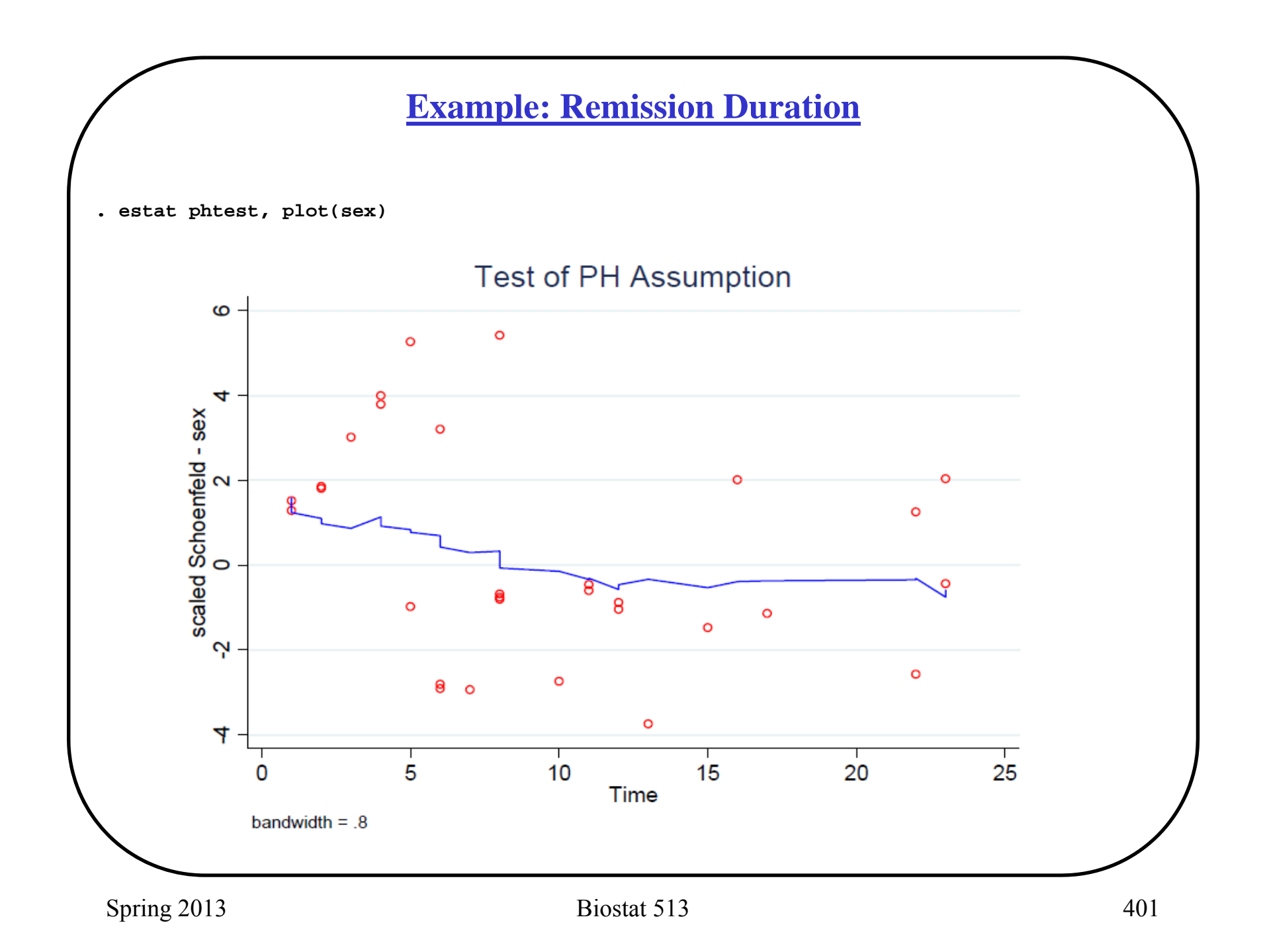

Is the relationship with logwbc linear? **. gen lwbc2=logwbc3^2 . stcox group logwbc3 lwbc2, nohr LR chi2(3) = 44.50 Log likelihood = -71.73582 Prob > chi2 = 0.0000 ------------------------------------------------------------------------------\_t | Coef. Std. Err. z P>|z| [95% Conf. Interval] -------------+---------------------------------------------------------------group | -1.366605 .4303963 -3.18 0.001 -2.210167 -.5230442 logwbc3 | 1.510339 .3221063 4.69 0.000 .8790224 2.141656 lwbc2 | .2710913 .2558792 1.06 0.289 -.2304227 .7726052 ------------------------------------------------------------------------------**

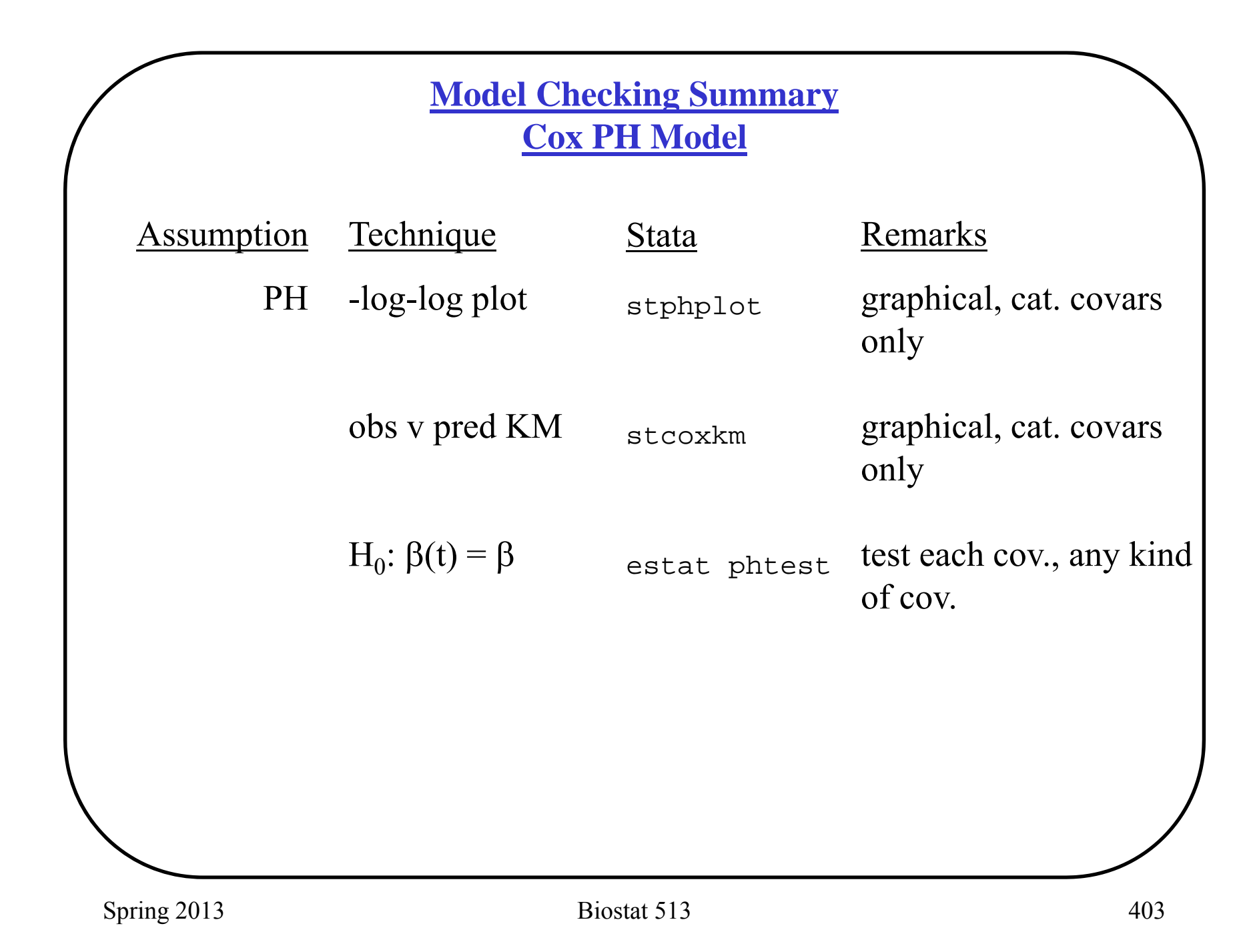

# **What to do if PH fails?**

# **Time dependent covariates:**

- -Interaction between covariate and t or log t
- smoothed estimates of  $\beta(t)$
- See Biost 537 and other advanced courses

# **Stratification:**

- -Discrete (grouped) covariates only
- -Separate baseline hazard for each covariate class
- graphical analysis – no quantitative estimate of HR

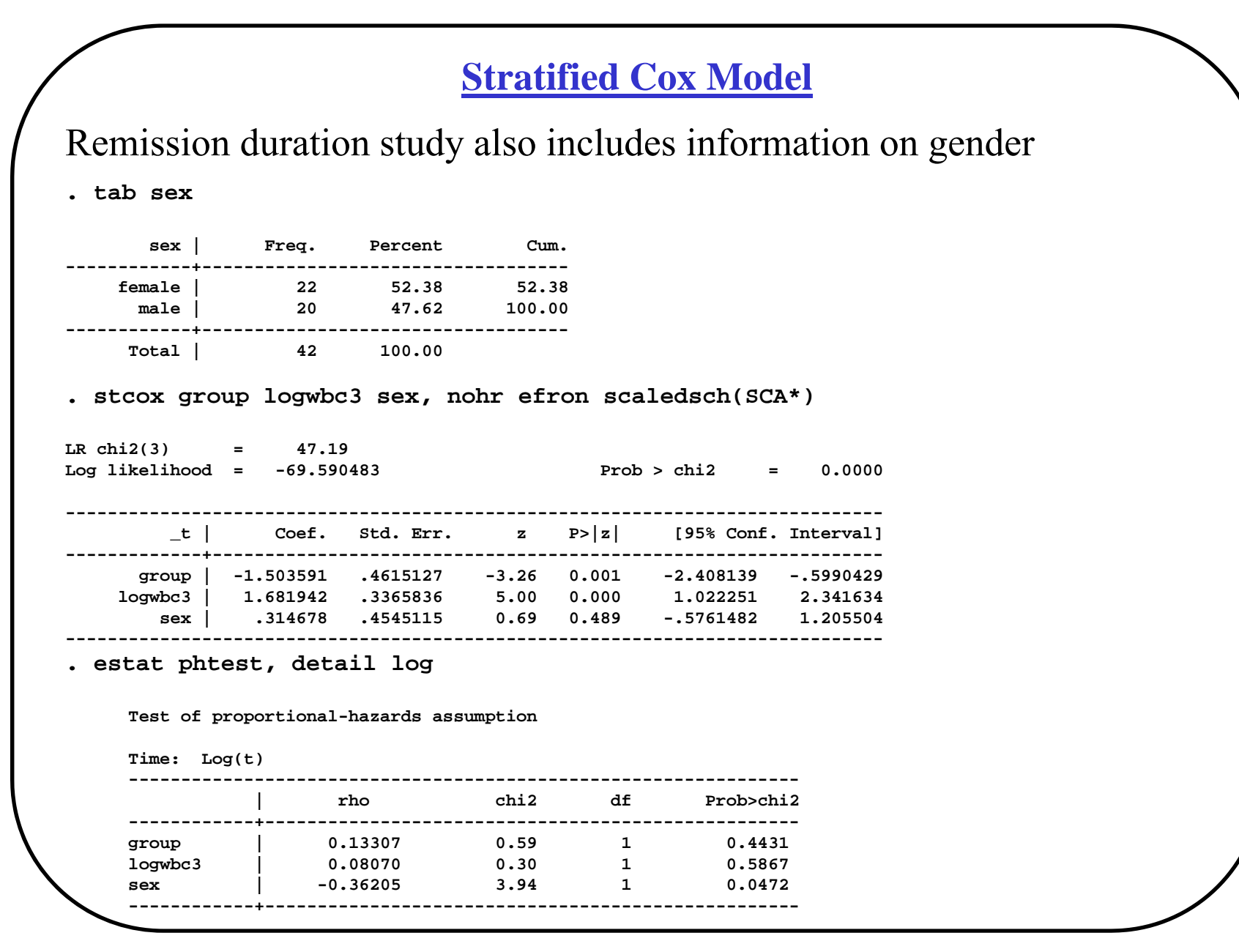

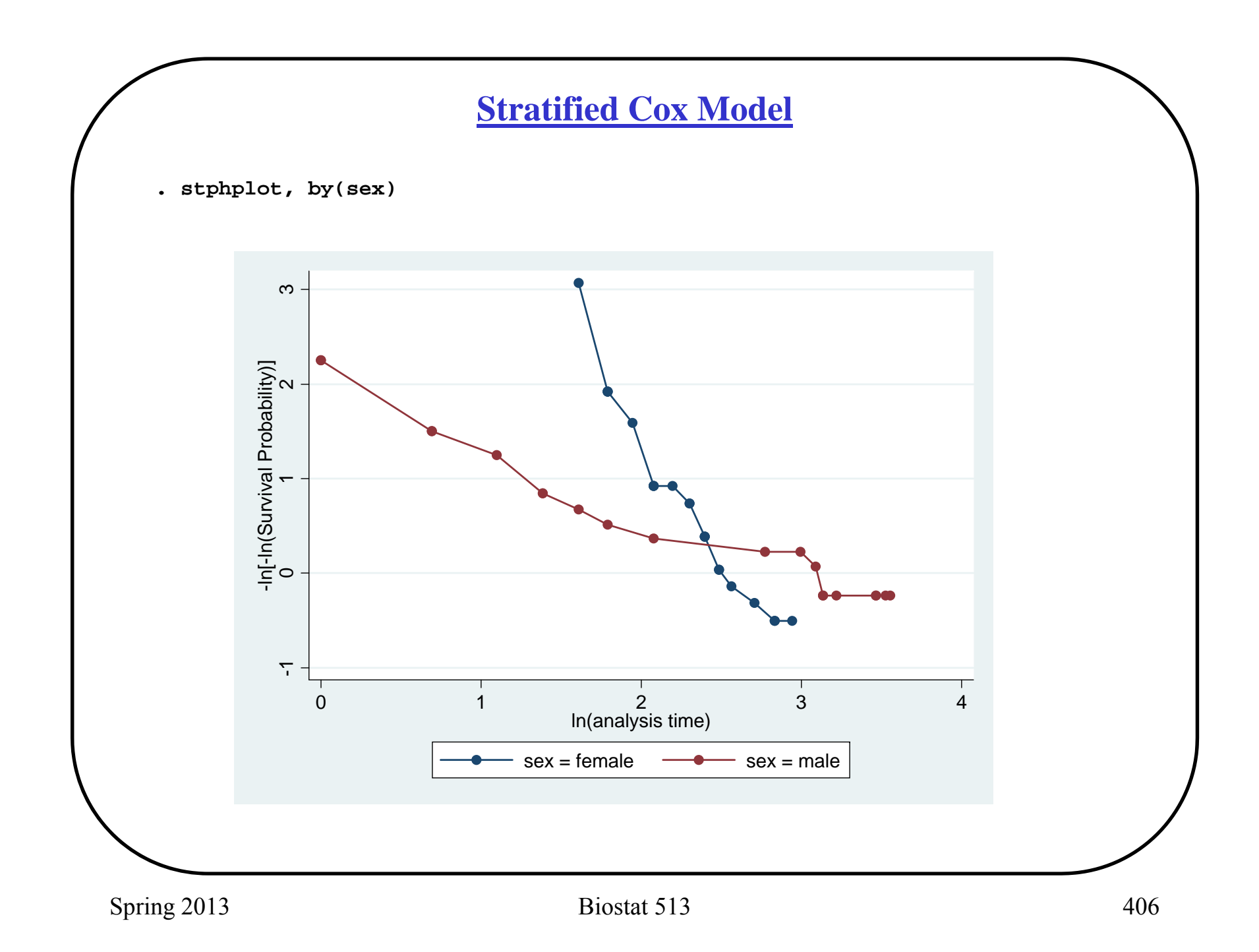

# **Stratified Cox Model**

**Q:** Evidence is against PH assumption for sex (though less strong in multivariate model). If we don't accept PH assumption on *sex*, can we still make PH inference about *group* and *logwbc* even if *sex* does not satisfy the PH assumption?

**A:** Yes. In order to do this we can perform a "stratified" analysis. This is different from using dummy variables, and is different from using separate analyses by gender.

# **Stratified Cox Model**

### **Idea:**

We can use a model where, within each gender, we have the same PH model, but we allow men and women to have *different baseline hazards*:

$$
\text{ women}: h(t, X) = h_{0,0}(t) \exp(\beta_1 \cdot \text{group} + \beta_2 \cdot \text{logwbc3})
$$
\n
$$
\text{men}: h(t, X) = h_{0,1}(t) \exp(\beta_1 \cdot \text{group} + \beta_2 \cdot \text{logwbc3})
$$

Such a model is said to be "stratified on sex". It is analogous to allowing interactions between sex and time, but we still have additive terms for the other covariates (no dependence on time).

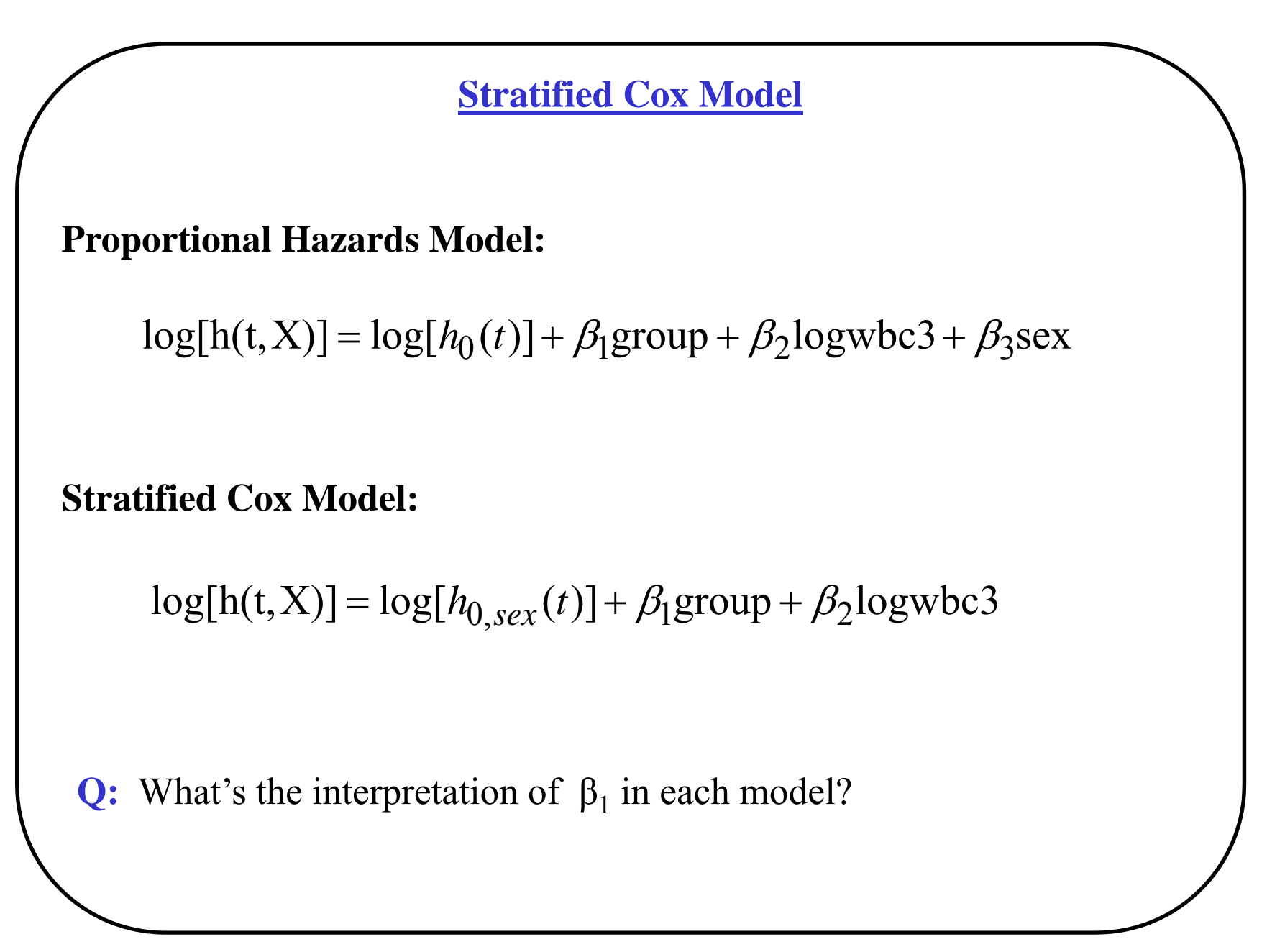

**Stratified Cox Model** 

**Proportional Hazards:**

 $M : h(t, X) = h_0(t) \exp(\beta_1 \text{ group} + \beta_2 \text{logwbc3} + \beta_3)$  $F : h(t, X) = h_0(t) \exp(\beta_1 \text{ group} + \beta_2 \text{logwbc3})$ 

**Separate Models:**

F: h(t, X) = 
$$
h_{0,1}(t) \exp(\beta_1^{(1)} \text{group} + \beta_2^{(1)} \text{logwbc3})
$$
  
M: h(t, X) =  $h_{0,2}(t) \exp(\beta_1^{(2)} \text{group} + \beta_2^{(2)} \text{logwbc3})$ 

**Stratified Model #1:**

 $M : h(t, X) = h_{0,M}(t) \exp(\beta_1 \text{group} + \beta_2 \text{logwbc3})$  $F : h(t, X) = h_{0,F}(t) \exp(\beta_1 \text{group} + \beta_2 \text{logwbc3})$ 

Spring 2013 **Biostat 513** 410

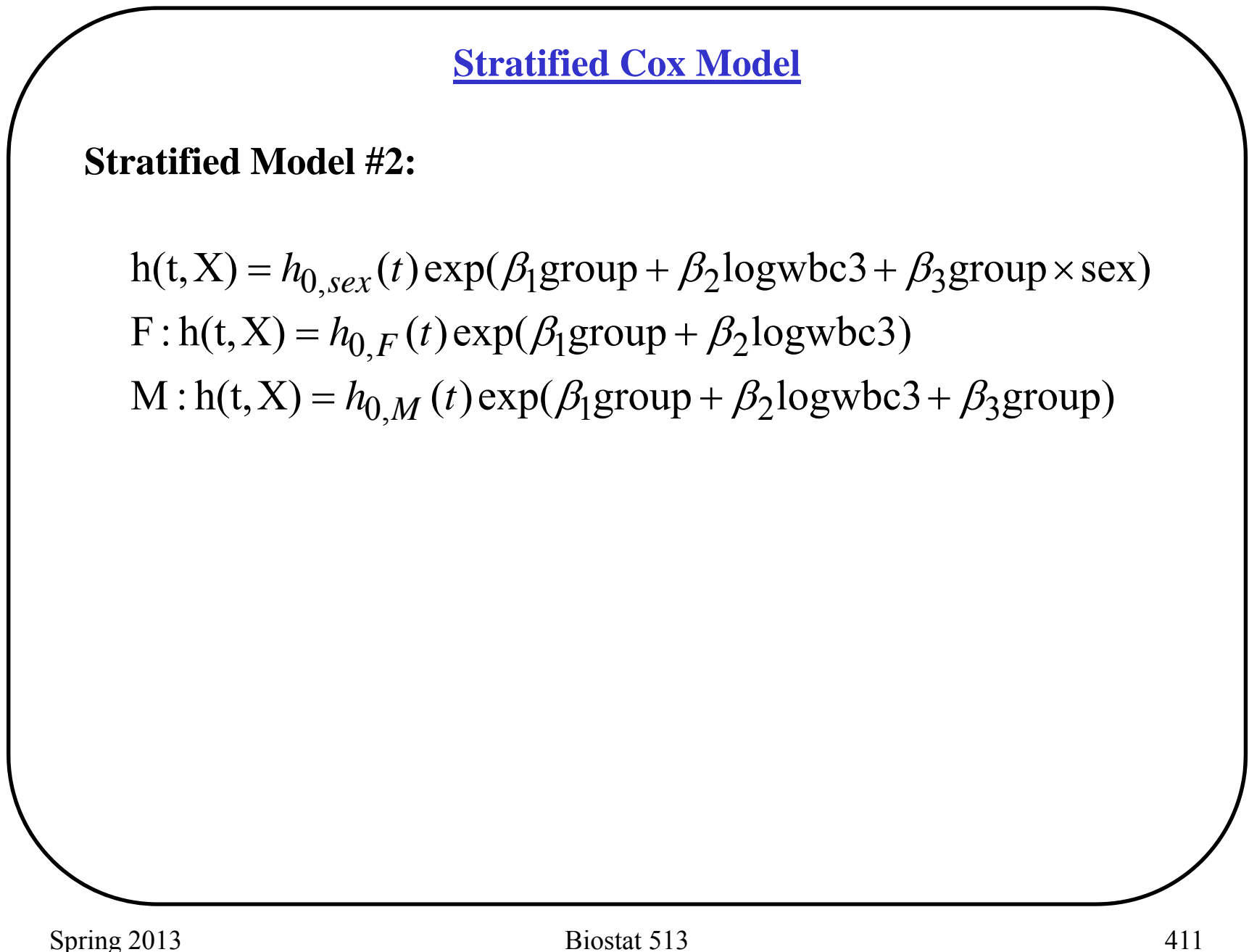

# **Proportional hazards model**

. stcox group logwbc3 sex, efron nohr

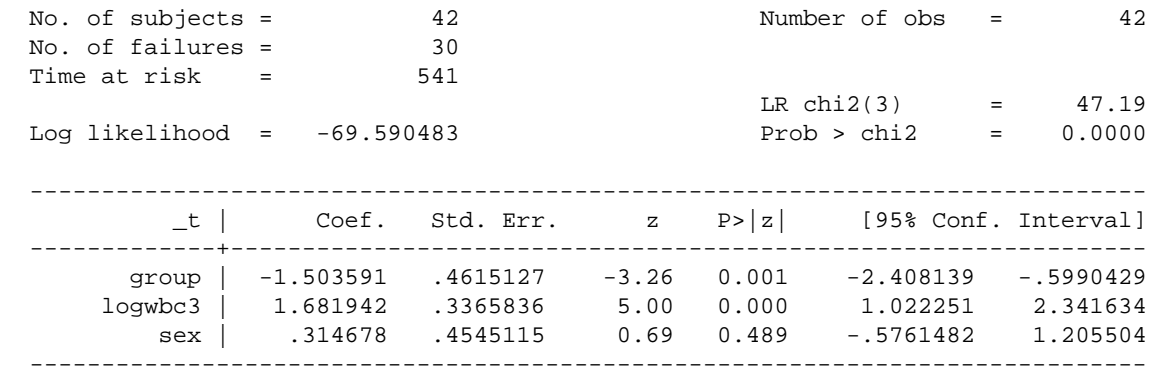

#### **Separate Models**

#### **Females**

**. stcox group logwbc3 if sex==0, nohr efron LR chi2(2) = 6.65 Log likelihood = -33.090979 Prob > chi2 = 0.0361 ------------------------------------------------------------------------------\_t | Coef. Std. Err. z P>|z| [95% Conf. Interval] -------------+---------------------------------------------------------------group | -.3112706 .5635539 -0.55 0.581 -1.415816 .7932747 logwbc3 | 1.206146 .5034893 2.40 0.017 .2193255 2.192967 ------------------------------------------------------------------------------Males. stcox group logwbc3 if sex==1, nohr efron LR chi2(2) = 29.18 Log likelihood = -20.760908 Prob > chi2 = 0.0000 ------------------------------------------------------------------------------\_t | Coef. Std. Err. z P>|z| [95% Conf. Interval] -------------+---------------------------------------------------------------group | -1.977887 .739202 -2.68 0.007 -3.426697 -.5290782 logwbc3 | 1.742777 .5357723 3.25 0.001 .6926825 2.792871 ------------------------------------------------------------------------------**

Spring 2013 **Biostat 513** 413

#### **Stratified Cox Model – Remission Duration**

**. stcox group logwbc3, strata(sex) efron nohr bases(S) basech(H) LR chi2(2) = 32.06 Log likelihood = -55.734815 Prob > chi2 = 0.0000 ------------------------------------------------------------------------------\_t | Coef. Std. Err. z P>|z| [95% Conf. Interval] -------------+---------------------------------------------------------------group | -.9981037 .4735546 -2.11 0.035 -1.926254 -.0699538 logwbc3 | 1.453654 .3440687 4.22 0.000 .7792919 2.128017 ------------------------------------------------------------------------------Stratified by sex . estimates store model1Stratified #1Stratified #2. gen txsex=group\*sex . stcox group logwbc3 txsex, strata(sex) nohr efron LR chi2(3) = 35.28 Log likelihood = -54.126889 Prob > chi2 = 0.0000 ------------------------------------------------------------------------------\_t | Coef. Std. Err. z P>|z| [95% Conf. Interval] -------------+---------------------------------------------------------------group | -.2865729 .5685327 -0.50 0.614 -1.400877 .8277308 logwbc3 | 1.472627 .3517843 4.19 0.000 .7831426 2.162112 txsex | -1.642102 .9140899 -1.80 0.072 -3.433685 .1494813 ------------------------------------------------------------------------------Stratified by sex . est stor model2. lrtest model1 model2Likelihood-ratio test LR chi2(1) = 3.22 (Assumption: model1 nested in model2) Prob > chi2 = 0.0729**

# **Time Varying Covariates**

- Stratification allows us to make inferences about everything  $\bullet$ except the stratification variable. In effect, we have adjusted away the effect of sex.
- Suppose we wanted to make inferences on sex. Is it possible to model the time dependent HR?
- Yes! Include an interaction between sex and time.

Note: A different, but related, situation arises when we have a covariate for which we have measured changes over time e.g. sexual behavior, CD4 count

**Time Varying Covariates**

Time-independent model:

 $\log h(t; X) = \log h_0(t) + \beta_1 s e x$ 

Time-dependent model:

 $\log h(t; X) = \log h_0(t) + \beta_1 s e x + \beta_2 s e x * t$ 

(note: no main effect for t – it is part of  $log h_0(t)$ )

What is the HR for sex?

$$
\frac{h(t; sex = 1)}{h(t; sex = 0)} = \frac{h_0(t) \exp(\beta_1 + \beta_2 t)}{h_0(t) \exp(0)}
$$

$$
= \exp(\beta_1 + \beta_2 t)
$$

 $\beta_2$  positive  $\Rightarrow$  HR increases over time

 $\beta_2$  negative  $\Rightarrow$  HR decreases over time

### **Stratified Cox Model – Remission Data**

```
. stcox tx logwbc sex, nohr efron tvc(sex) texp( t)
Cox regression -- Efron method for ties
                42Number of obs = 42No. of subjects =No. of failures =30Time at risk =541
                                  LR chi2(4)51.09
                                             \equivLog likelihood = -67.641012\text{Prob} > \text{chi2}0.0000\, = \,_t | Coof. Std. Err. z P>|z| [95% Conf. Interval]
             main
       \sim 1
      tx | -1.186389 .4828406
                           -2.46 0.014
                                     -2.132739 - 2400388loqwbc | 1.535217 .3405832
                         4.51 0.000
                                     .8676864
                                              2.202748
      sex | 1.727716 .8966549 1.93 0.054
                                      -02969483.485128
          - - - - - - - - - - - + -tvc.
      sex | -.1655309 .0904991 -1.83 0.067 -.3429058 .011844
```
Note: variables in tvc equation interacted with t

### **Stratified Cox Model – Remission Data**

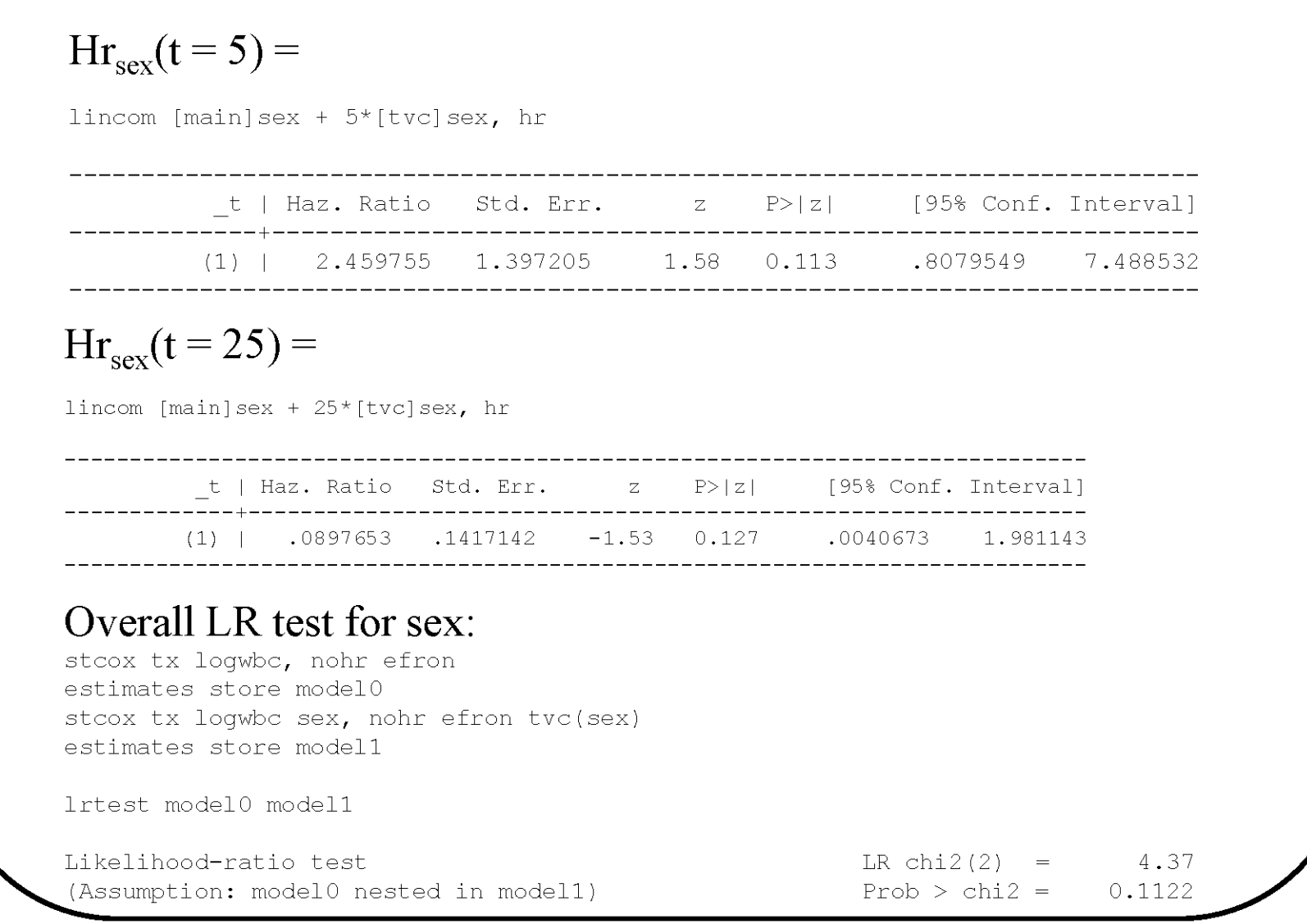

# **Survival Analysis and Sample Size**

**Q:** What are the considerations for determining the sample size necessary when the study endpoint is a time-until-event?

### Planned Analysis:

- • Assessment of percent surviving beyond *t\*.*
	- •• Need to know  $\alpha$ , power,  $S(t^*;X=0)$ ,  $S(t^*;X=1)$
	- •Comparison of proportions (see STATA sampsi!)
- • Assessment of survival function and/or hazard ratio.
	- •Log-rank / Cox regression.
	- •Power depends on events only!  $Z_{1-\alpha/2}$ + $Z_{1-\beta}$  $\log(HR)/2$  $\overline{2}$ 
		- •*L* is number of events (i.e. deaths)
		- •*HR* is relative hazard.

•N/arm based on expected event rate, duration of follow-up and *HR*.

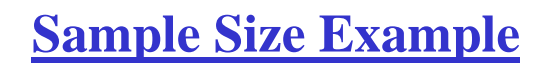

HPTN 039

Assume:

- •2 treatment arms with *N* subjects each
- • $h_0$  = 0.035/yr with *HR* = 0.5
- • $f = 1$  year follow-up

• 
$$
\alpha = 0.05
$$
, Power =  $1 - \beta = 0.90$ 

Compute:

- • $\bullet$   $L = [(1.96+1.28)/(-0.3466)]^2 = 87.4$
- ••  $N = L/I$   $h_0 * f * (1 + HR)$  ] = 87.4/[(0.035)\*(1)\*(1.5)] = **1665**
- •• Inflate N further for expected lost to follow-up
- •• Compare to 1865/arm (sampsi) for  $p_0 = .035$  to  $p_1 = 0.0175$  at 1 year.
- •Less censoring >> greater savings in sample size